[Q]: Запуск Quark Xpress v 3.3 под Win-OS/2

[A]: Dima Rabinovich (2:5030/209.35)

Q> Звыняйте, что не в RU.DTP - нет у меня её. Короче, как запустить мне Q> Quark Xpress 3.3 под полуосью (Warp 4.0 английский). Вроде как Q> нормальное Win16 приложение, должно идти на ура. Орет при запуске Q> "This version of QuarkXPress can't be run on this System (4). Все Q> национальные настройки менял - пофиг (в виндах 95/98 это помогает). Q> Памажите!!!! Может, пропатчить екзешник как?

Либо в вин.ини поправить строчку на Slanguage=ENU (там стоит RUS), либо найти в екзешнике слово FRA или ENU, я не помню, и заменить на RUS. Там всего 2 или 3 вхождения.

From: http://osfree.org/doku/ - osFree wiki

Permanent link: http://osfree.org/doku/doku.php?id=ru:os2faq:os2win:os2win.015

Last update: 2014/06/20 05:08

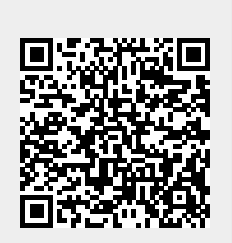